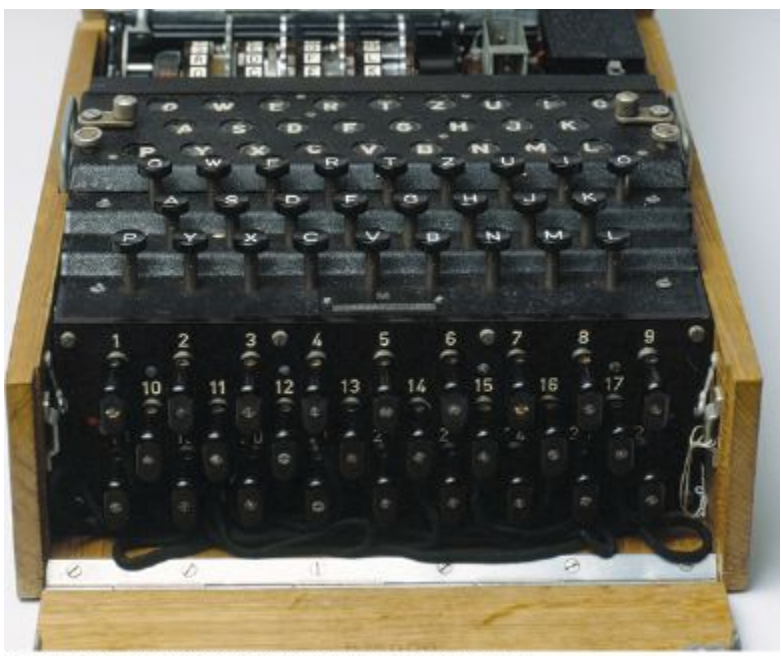

James King-Holmes/Bletchley Park Trust/Photo Researchers, Inc.

### Chapter Eight: Streams

- To be able to read and write files
- To convert between strings and numbers using string streams
- To process command line arguments
- To understand the concepts of sequential and random access

# **Topic 1**

- 1. Reading and writing text files
- 2. Reading text input
- 3. Writing text output
- 4. Parsing and formatting strings
- 5. Command line arguments
- 6. Random access and binary files
- The C++ input/output library is based on the concept of *streams*.
- An *input stream* is a source of data.
- An *output stream* is a destination for data.
- The most common sources and destinations for data are the files on your hard disk.
	- You need to know how to read/write disk files to work with large amounts of data that are common in business, administrative, graphics, audio, and science/math programs

#### **Streams: An Example**

**This is a stream of characters. It could be from the keyboard or from a file. Each of these is just a character - even these: 3 -23.73 which, when input, can be converted to: ints or doubles or whatever type you like.**

**(that was a** '**\n**' **at the end of the last line) &\*@&^#!%#\$ (No, that was –not- a curse!!!!!!!!!! ¥1,0000,0000 (price of a cup of coffee in Tokyo) Notice that all of this text is very plain - No bold or green of italics – just characters – and whitespace (TABs, NEWLINES and, of course... the other one you can't see: the space character: (another** '**\n**'**)**

**(&& another) (more whitespace)**

The stream you just saw is a plain text file. No formatting, no colors, no video or music (or sound effects).

A program can read these sorts of plain text streams of characters from the keyboard, as has been done so far with cin.

You can also read and write files stored on your hard disk:

- plain text files
- binary information (a binary file)
	- Such as images or audio recording

To read/write files, you use *variables* of the stream types:

**ifstream** for input from plain text files. **ofstream** for output to plain text files. **fstream** for input and output from binary files. You must #include <fstream>

 To read anything from a file stream, you need to *open* the stream.

(The same for writing.)

Opening associates the variable name with the file name.

After the file is open, you refer to it ONLY by the stream variable name.

## **Code for Opening Streams**

**ifstream in\_file;**

**in\_file.open("input.txt"); //filename is input.dat**

#### **An alternative shorthand syntax combines the 2 statements:**

```
ifstream in_file("input.txt");
```
#### **As your program runs and tries to find this file, it WILL ONLY LOOK IN THE DIRECTORY (FOLDER) IT IS LOCATED IN!**

**That is a common source of errors. If the desired file is not in the executing program's folder, the full file path must be specified.**

## **File Path Names**

File names can contain directory path information, such as:

UNIX

```
in file.open("~/nicework/input.dat");
```
Windows

```
in file.open("c:\\nicework\\input.dat");
```
When you specify the file name as a string literal, and the name contains backslash characters (as in Windows),

# you must **supply each backslash** *twice*

to avoid having unintended *escape characters* in the string.

\\ becomes a single \ when processed by the compiler.

**When the File Name is in a C++ string variable**

 If the filename comes from the user, you will store it in a string. If you use a C-string (char array), the open() function works fine.

If you use a C++ string, some older library versions require you to convert it to a C-string using  $c$  str() as the argument to open():

**cout << "Please enter the file name:"; string filename; cin >> filename; ifstream in\_file; in\_file.open(filename.c\_str());**

```
cout << "Please enter the file name:";
char filename[80];
cin >> filename;
ifstream in_file;
in_file.open(filename);
```
When the program ends, all streams that you have opened will be automatically closed.

You *can* manually close a stream with the **close** member function:

**in\_file.close();**

Manually closing a stream is *only* necessary if you want to re-use the same stream variable for a different file, or want to switch from input to output on the same file.

 You already know how to read and write using files – it is the same syntax as with  $\text{cin}$ , which is an istream also.

**string name; double value; in\_file >> name >> value;**

## **Reading from a Stream, Testing for Failure**

The **>>** operator returns a "not failed" condition, allowing you to combine an input statement and a test. A "failed" read yields a **false** and a "not failed" read yields a **true**.

```
if (in_file >> name >> value)
{
    // Process input
}
```
**To read the entire file, use a loop:**

```
while (in_file >> name >> value)
{
    // Process input
}
```
**}**

 The **open** method also sets a "not failed" condition. It is a good idea to test for failure immediately:

```
in_file.open(filename.c_str());
// Check for failure after opening
if (in_file.fail()) 
{ 
  cout << "Error opening file: " << filename 
 << endl;
  return -1;
```
To write to a file: declare an ofstream variable, open the file, check for failure, and then stream the data to the ofstream with <<

```
ofstream out_file;
out_file.open("output.txt");
if (in_file.fail()) { return -1; }
out file << name << " " << value << endl;
```
# **A Programming Example: Popular Names**

The Social Security Administration publishes lists of the most popular baby names  $\omega$ <http://www.ssa.gov/OACT/babynames/>.

A query of the 1000 most popular names for the 1990s yields the screen shown here:

We saved the data as text, and pasted it into the book companion code babynames.txt file.

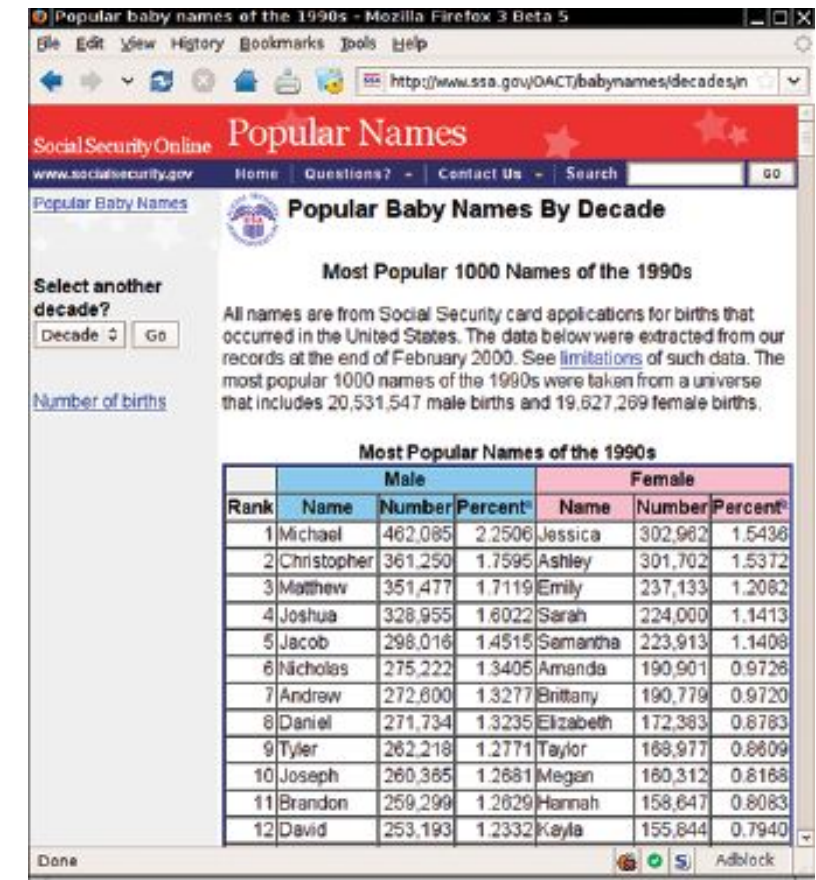

Each line in the file contains seven entries:

- The rank (from 1 to 1,000)
- The name, frequency, and percentage of the male name of that rank
- The name, frequency, and percentage of the female name of that rank

An example line from the file:

**10 Joseph 260365 1.2681 Megan 160312 0.8**

Sample line: **10 Joseph 260365 1.2681 Megan 160312 0.8**

We will display the top 50% of the names stored in the file.

To process each line, we first read the rank:

**int rank; in\_file >> rank;**

Next we read three values for that boy's name:

**string name; int count; double percent; in\_file >> name >> count >> percent;**

Then we read the 3 values for the girl data.

Let's make a helper function (process name) to do the 3 reads.

### **Loop Control, and Reference Parameters for Functions**

 To stop processing after reaching 50%, we could add up the frequencies and stop when they reach 50%.

 However, it is simpler to have "total" variables for boys and girls, initialized with 50.

 Then we'll subtract the frequencies as we read them and stop when the total reaches 0.

Reading or writing a file modifies the stream variable, as it counts the number of characters read or written so far.

For that reason, you must always make stream parameter variables reference parameters.

### **Baby Names: Code Part 1**

```
Big C++ by Cay Horstmann
// sec01/babynames.cpp
#include <iostream>
#include <fstream>
#include <string>
using namespace std;
/**
Reads name information, prints the name if total >= 0, and 
adjusts the total.
@param in_file the input stream
@param total the total percentage that should still be processed
*/
void process_name(ifstream& in_file, double& total)
{
    string name;
    int count;
    double percent;
   in file >> name >> count >> percent;
    // Check for failure after each input
    if (in_file.fail()) { return; }
    if (total > 0) { cout << name << " "; }
    total = total - percent;
}
```
Copyright © 2018 by John Wiley & Sons. All rights reserved

## **Baby Names: Code Part 2**

**}**

```
Big C++ by Cay Horstmann
                                Copyright © 2018 by John Wiley & Sons. All rights reserved
int main()
{
    ifstream in_file;
    in_file.open("babynames.txt");
    // Check for failure after opening
    if (in_file.fail()) { return 0; }
    double boy_total = 50;
    double girl_total = 50;
   while (boy total > 0 || girl total > 0)
    {
        int rank;
        in_file >> rank;
        if (in_file.fail()) { return 0; }
       cout << rank << " ";
       process_name(in_file, boy_total);
       process_name(in_file, girl_total);
        cout << endl;
 }
   return 0;
```
### **Practice It: File I/O Basics**

- Write code statements for the following.
	- Answers are shown in tiny font which you may enlarge.

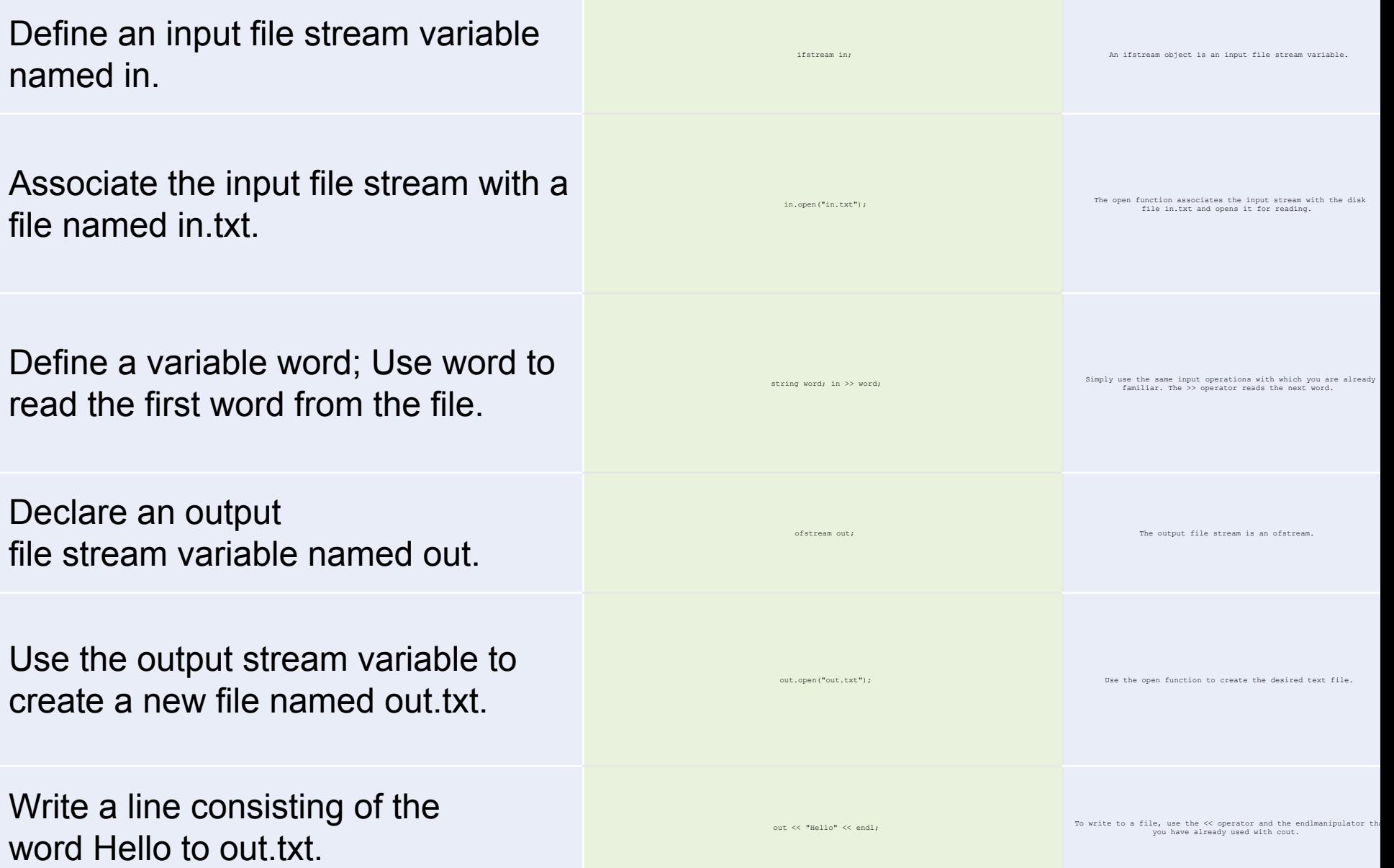

### **Practice It: File I/O and a Function**

What is the effect of the following statements? (answers shown in tiny font below)

```
ifstream in_file;
in_file.open("");
string word = "\n\ln";
in_file >> word;
```
The statements have no effect. Because there cannot be a file whose name is the empty string, in file is set to the "failed" state, and no operations have any effect.

```
What is wrong with this function?
```

```
double sum(ifstream in) 
{
```

```
double total = 0; 
    double input; 
   while (cin >> input)
    { 
     total = total + input; 
    } 
return total; 
}
```

```
1. in should have been declared as a reference parameter.
2. The input statement should have been in >> input.
```
### **Practice It: Negative Image Code**

1. Modify the imagemod.cpp program to turn the green values of each pixel to red, the blue values to green, and the red values to blue for a psychedelic effect.

• Hint: you only need to change one function!

2. If a BMP file stores a 100  $\times$  100 pixel image, with the image data starting at offset 64, what is the total file size?

- 10,000 bytes
- 30,000 bytes
- 30,064 bytes
- 40,000 bytes

Answer: 30,064 bytes. We need 3 × 100 bytes for each scan line. There is no padding because this number is divisible by 4. The total size = 3 × 100 × 100 + 64 = 30,064 bytes.

# **Chapter Summary, Part 1**

#### **Develop programs that read and write files.**

• To read or write files, use variables of type fstream, ifstream, or ofstream.

• When opening a file stream, supply the name of the file stored on disk.

```
ifstream infile;
```

```
infile.open("filename.txt");
```
• Read from a file stream with the same operations that you use with  $\text{cin.}$ 

```
int num;
infile >> num;
```
• Write to a file stream with the same operations that you use with  $\texttt{count}$ . **ofstream out("filename.txt");**

```
out << num;
```
• Always use a reference parameter for a stream function argument, because streams are modified as they are read or written **void process\_name(ifstream& in\_file, double& total)**

#### **Be able to process text in files.**

• When reading a string with the  $\geq$  operator, the white space between words is consumed.

• You can get individual characters from a stream and unget the last one.

```
in_file.get(ch);
if (isdigit(ch)) 
{
    in_file.unget(); // Put the digit back
    data >> n; // Read integer starting with ch
}
```
• You can read a line of input with  $\det(\mathbf{Q})$  and then process it further. There are 2 flavors of the function:

```
string line;
ifstream in_file("myfile.txt");
getline(in_file, line);
```

```
char cstring[100];
in_file.getline(cstring, 99);
```
# **Chapter Summary, Part 3**

#### **Write programs that neatly format their output.**

- #include <iomanip>
- Use the setw manipulator to set the width of the next output.

```
out << setw(40) << left << country << setw(15) << right << density
<< endl;
```
• Use the fixed and setprecision manipulators to format floating-point numbers with a fixed number of digits after the decimal point.

```
out file << fixed << x << endl << setprecision(2) << x;
```
#### **Convert between strings and numbers.**

• Use an istringstream to convert the numbers inside a string to integers or floating-point numbers.

```
istringstream strm;
strm.str("January 24, 1973");
string month, comma;
int day, year;
strm >> month >> day >> comma >> year;
```
• Use an ostringstream to convert numeric values to strings. Big C++ by Cay Horstmann

Copyright © 2018 by John Wiley & Sons. All rights reserved

# **Chapter Summary, Part 4**

#### **Process the command line arguments of a C++ program.**

• Programs that start from the command line can receive the name of the program and the command line arguments in the main function. **int main(int argc, char\* argv[])**

#### **Develop programs that read and write binary files.**

• Open the file with:

**fstream strm;**

```
strm.open("img.gif", ios::in | ios::out | ios::binary);
```
• You can access any position in a random access file by moving the file pointer prior to a read or write operation.

```
strm.seekg(position); //read = get
char c = strm.get();
strm.seekp(position); // write = put
position = strm.tellg();
position = strm.tellp();
```